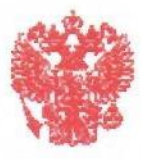

## ФЕДЕРАЛЬНОЕ АГЕНТСТВО ВОДНЫХ РЕСУРСОВ (Росводресурсы)

## ЛЕНСКОЕ БАССЕЙНОВОЕ ВОДНОЕ УПРАВЛЕНИЕ

#### Распорядительный акт

17 мая 2023 г.

#### г. Якутск

No 17

#### Об установлении границ зон затопления на территориях, прилегающих к реке Лена в границах населенного пункта с. Кальвица, Кобяйского улуса (района), Республики Саха (Якутия)

В соответствии с постановлением Правительства Российской Федерации от 18.04.2014 № 360 «О зонах затопления, подтопления», постановлением Правительства Российской Федерации от 31.12.2015 № 1532 «Об утверждении Правил предоставления документов. направляемых или предоставляемых в соответствии с частями 1, 3 - 13, 15 статьи 32 Федерального закона от 13.07.2015 № 218-ФЗ "О государственной регистрации недвижимости" в федеральный орган исполнительной власти (его территориальные органы), уполномоченный Правительством Российской Федерации на осуществление государственного кадастрового учета, государственной регистрации прав, ведение Единого государственного реестра недвижимости и предоставление сведений, содержащихся в Едином государственном реестре недвижимости», приказом Федерального агентства водных ресурсов от 16.09.2019 № 230 «О реализации Федеральным агентством водных ресурсов полномочия по установлению, изменению и прекращению существования зон затопления, подтопления», Положением о Ленском бассейновом водном управлении Федерального агентства водных ресурсов, утвержденным приказом Федерального агентства водных ресурсов от 11.03.2014 г № 66 «Об утверждении Положений о территориальных органах Федерального агентства водных ресурсов», приказываю:

1. Установить зоны затопления 1% обеспеченности (повторяемостью один раз в 100 лет) на территориях, прилегающих к реке Лена в границах населенного пункта с. Кальвица. Кобяйского улуса (района), Республики Саха (Якутия).

2. Установленные зоны затопления могут быть изменены при возникновении чрезвычайных ситуаций, сложившихся вследствие прохождения половодья, дождевого паводка повторяемостью один раз в 100 лет и реже, сложной ледовой обстановки, пропуска вод в катастрофически большом количестве и при внесении изменений  $\mathbf{B}$ документы территориального планирования, градостроительного зонирования и документацию по планировке территорий.

Руководитель

(Afin

П. М. Аргунов

# Приложение 1

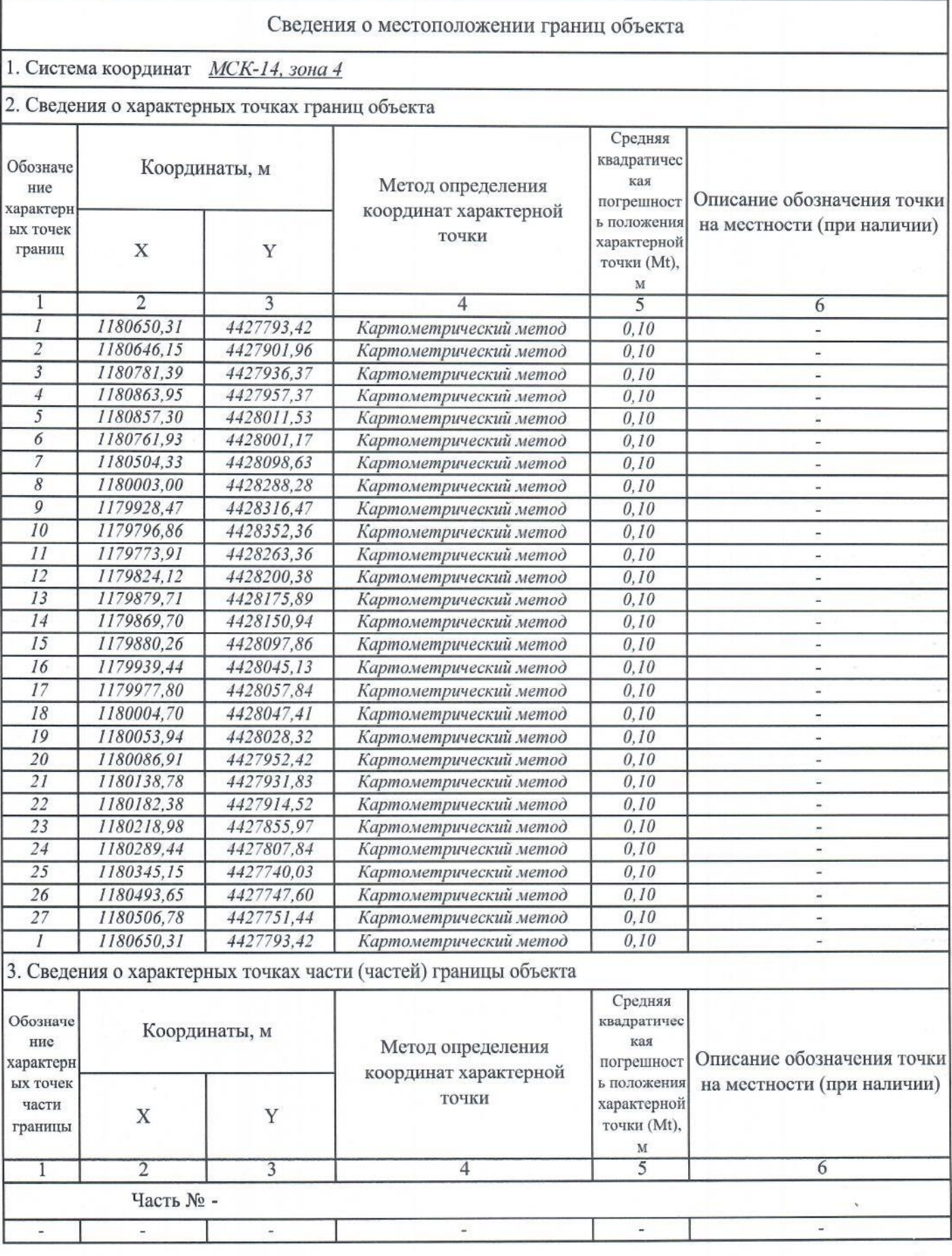

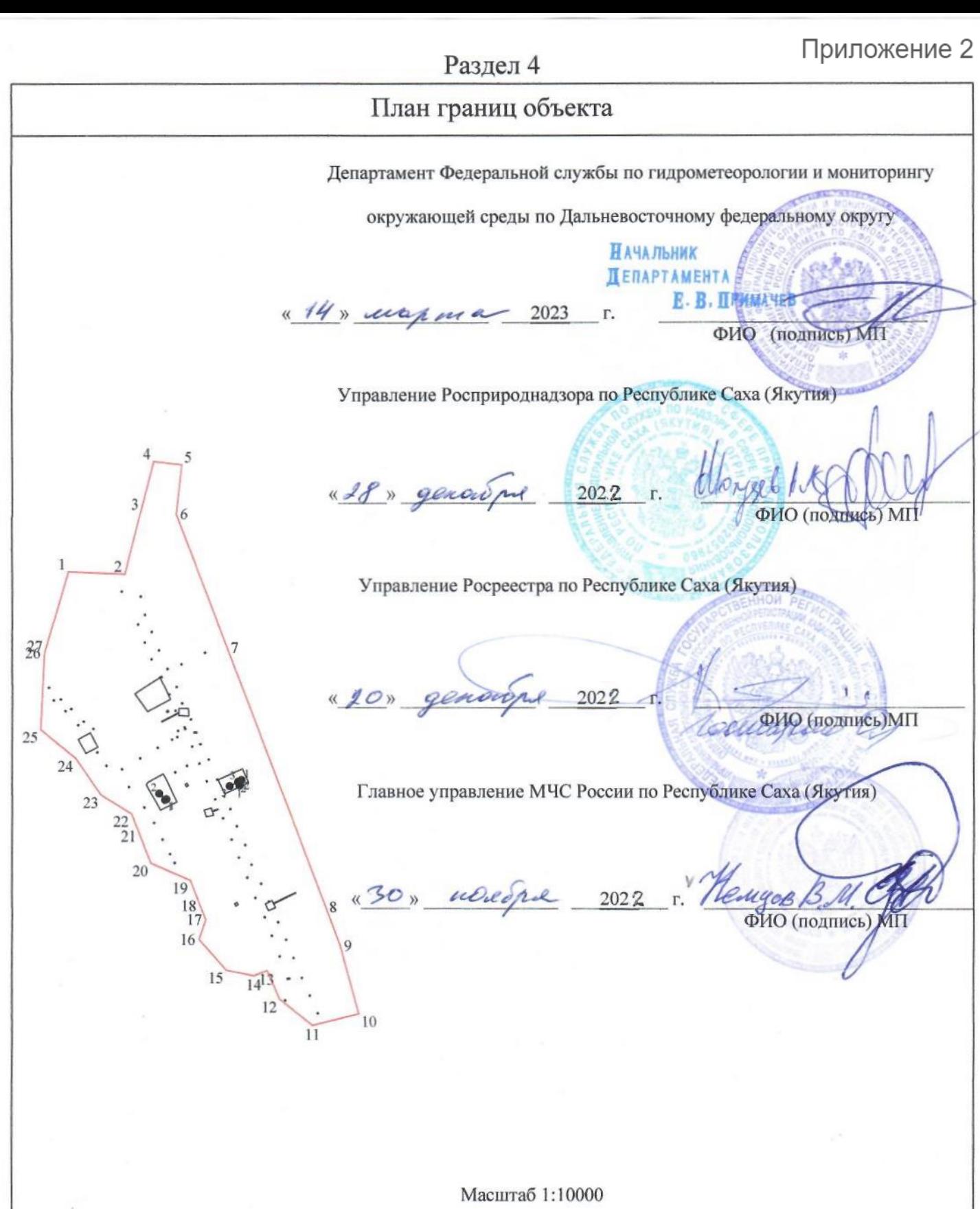

Используемые условные знаки и обозначения:

enemo

- характерная точка контура, сведения о которой позволяют однозначно определить её на местности  $\bullet$  1

Dara « 09 » usepma 2023 r.

- вновь образованная часть контура, сведения о которой достаточны для определения её местоположения

Подпись

Место для оттиска печати (при наличии) лица, составившего описание местоположения границ объекта

## Приложение 3

### **KAPTA** Границы зоны затопления на территориях, прилегающих к реке Лена в границе населенного пункта Республики Саха (Якутия), Кобяйский район, с. Кальвица затапливаемых при половодьях и паводках 1% обеспеченности (повторяемость 1 раз 100 лет)

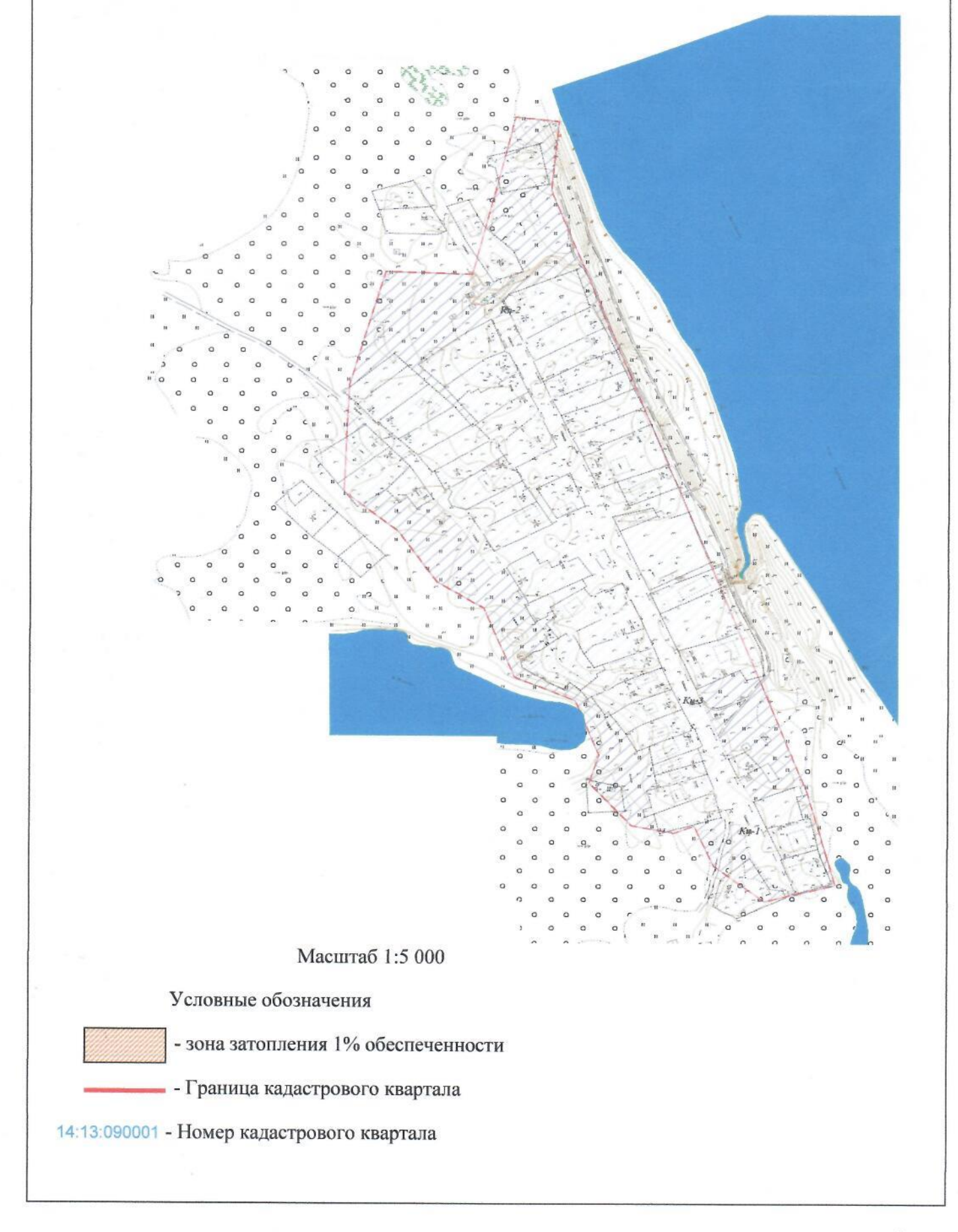